# Laboratorio di Sistemi **Operativi Simulatori**

## **Simulatori**

### ● **SGPEMv2 della Dueffe**

- Simulatore di Gestione di Processi in un Elaboratore Programmato.
- Analizza l'ordinamento dei processi e dei meccanismi di gestione delle risorse in un elaboratore.

### ● **SiGeM della Stylosoft**

- Simulatore per lo studio dei meccanismi di gestione della memoria in un elaboratore monoprocessore multiprogrammato
- Simula il comportamento di vari algoritmi di rimpiazzo delle pagine e segmenti, sulla base dei dati specificati.

# Politiche di ordinamento dei processi (**SGPEMv2**)

### Politiche di ordinamento

- First-Come-First-Served (FCFS)
	- Senza prerilascio e senza priorità
- Shortest Job First (SJF)
	- Senza prerilascio
	- Richiede conoscenza dei tempi di esecuzione
	- Non equo con i processi non presenti all'inizio
- Shortest Remaining Time Next (SRTN)
	- Versione SJF con prerilascio
	- Equo con i processi non presenti all'inizio
- Round Robin (RR)
	- Con prerilascio senza priorità
- Round Robin con Priorità (RRP)
- Lotteria (Senza Garanzia) Sistemi interattivi
	- Ogni processo riceve dei numeri da giocare
	- Priorità più alta = più numeri assegnati
	- Estrazioni periodiche

### Criteri di valutazione

- Tempo di attesa
	- Durata totale di attesa di un processo in stato di pronto
- Tempo di turn around
	- Tempo di completamento
- Tempo di risposta
	- Reattività rispetto alla richiesta di avvio di un processo

## Esempio 1

Abbiamo 3 processi: P0, P1 e P2.

- **P0**
	- **Tempo di arrivo: 0**
	- **Durata: 2**
- **P1**
	- **Tempo di arrivo: 1**
	- **Durata: 12**
- **P2**
	- **Tempo di arrivo: 3**
	- **Durata: 4**
- 1. Utilizzando la politica FCFS, trovare:
	- a. Il tempo di attesa medio
	- b. Il tempo di Turn Around
	- c. Il tempo di risposta

### Esempio 2

Cinque processi in batch P0, P1, P2, P3, P4 arrivano alla macchina agli istanti 0, 1, 2, 6, 7. I processi hanno un tempo stimato di 3, 7, 2, 3, 1 unità rispettivamente. Determinare:

- Il tempo medio di turn around
- Il tempo medio di attesa
- Il tempo di risposta

#### Utilizzare la politica Round Robin, time slice = 2.

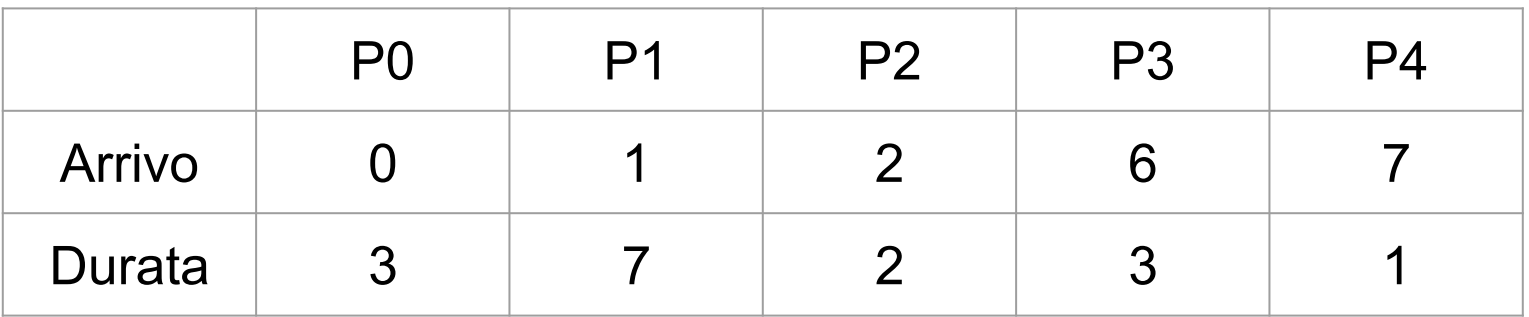

### Esercizio

Analizzare le 3 politiche di ordinamento dei processi, configurando la simulazione con 7 processi P0, P1, P2, P3, P4, P5, P6:

**I processi P1, P3 e P5 appartengono ad una classe con maggiore priorità (numero più grande = maggiore priorità) con prerilascio.**

Utilizzando le politiche:

- **FCFS**
- **SJF**
- **RR con priorità (time slice: 2)**

Calcolare:

- a. Tempo di risposta medio
- b. Tempo di attesa medio
- c. Tempo di turn-around medio

### Esercizio

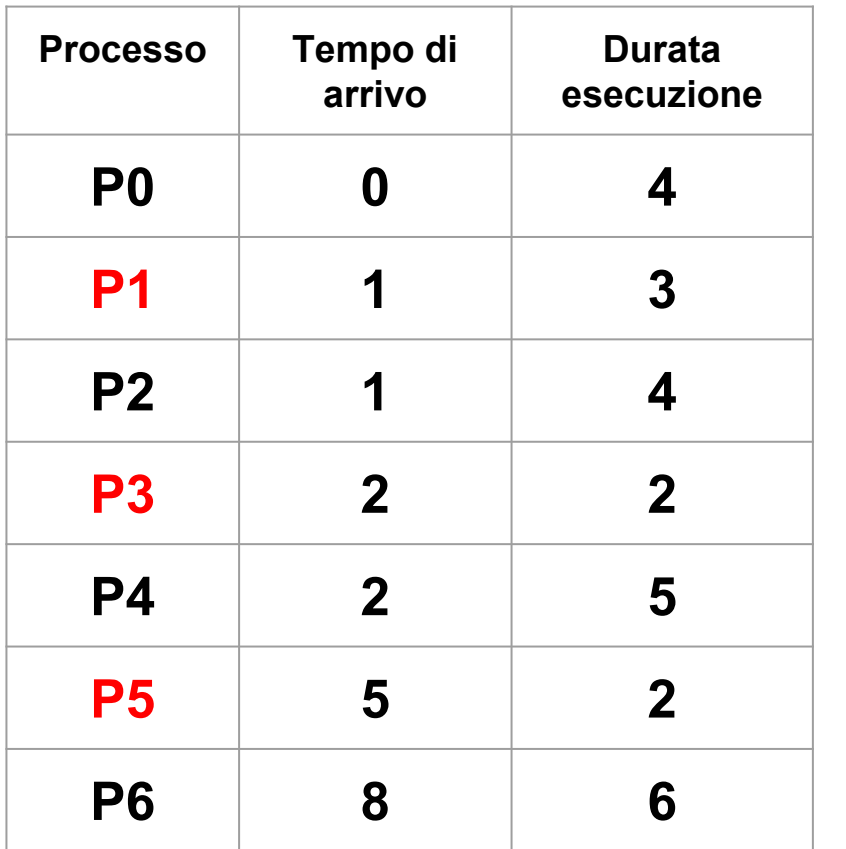

- **FCFS**
- **SJF**
- **RR con priorità (time slice: 2)**

- **1. Qual è la politica con i migliori tempi di completamento?**
- **1. Qual è la miglior politica nel caso di sistemi interattivi?**
- **1. Qual è la relazione tra tempo di risposta e tempo di attesa con FCFS e SJF?**

# Gestione della memoria (**SiGeM**)

### Gestione della memoria virtuale

- Il gestore della memoria cerca di soddisfare le esigenze di memoria dei processi.
- In generale la memoria disponibile è inferiore a quella necessaria per tutti i processi attivi contemporaneamente.
- Oggi, anche l'intera memoria primaria può non essere sufficiente per ospitare un solo processo.
- La **memoria virtuale** è un concetto basato sul caricare nella memoria primaria solo la parte strettamente necessaria all'esecuzione corrente.
- Questa tecnica simula il possesso una RAM più grande di quella disponibile.
- Esistono due tecniche di gestione della memoria virtuale
	- **Paginazione**
	- Segmentazione
- La sfida è **minimizzare i tempi di accesso** al disco secondario, cercando di trovare la migliore politica di accesso alle pagine/segmenti.

### Paginazione e *page fault*

- La paginazione suddivide la memoria primaria in unità a dimensione fissa dette **pagine**.
- Queste pagine vengono caricate in RAM quando richieste e restano fino a quando non vengono rimpiazzate.
- Quando una pagina è assente quando riferita (cioè non è presente nella RAM), si genera un *page fault*.
- Quando si ha un *page fault*, il sistema operativo deve rimpiazzare una pagina, salvando su disco la pagina rimossa e inserendo quella nuova.
- Il rimpiazzo ottimale non è possibile, perché il sistema operativo non sa a priori quali pagine il processo richiederà.

# Politiche di rimpiazzo

- Not Recently Used (NRU)
	- 1 bit **R**: pagina **R**iferita durante l'esecuzione (1) o no (0)
	- 1 bit **M**: pagina **M**odificata durante l'esecuzione (1) o no (0)
	- I bit vengono aggiornati periodicamente
	- L'ordinamento delle pagine avviene nel seguente modo:
		- Classe 0: non riferita, non modificata
		- Classe 1: non riferita, modificata
		- Classe 2: riferita, non modificata
		- Classe 3: riferita, modificata
	- Viene scelta una pagina a caso nella classe con indice minore
- First In First Out (FIFO)
	- Rimuove la pagina più vecchia in RAM (pagine ordinate per tempo di arrivo in RAM)
- Second chance (SC)
	- $\circ$  FIFO ma rimpiazza solo le pagine con bit R = 0
- Clock (C)
	- Come SC ma i page frame sono inseriti in una lista circolare

# Politiche di rimpiazzo

- Least Recently Used (LRU)
	- Tiene traccia delle pagine più usate dai processi
	- Basato sulla probabilità che pagine molto usate, verranno usate ancora.
	- Oneroso perché richiede un riordinamento ad ogni riferimento.
- Not Frequently Used (NFU)
	- Versione approssimata di LRU
	- Ogni pagina ha un contatore che viene incrementato se la pagina è utilizzata
	- La pagina che ha il contatore con valore minore viene rimpiazzata.
	- Tiene conto della frequenza di utilizzo, ma non del tempo di permanenza nella RAM.
- Aging (A)
	- NFU modificato
	- Tiene conto del tempo di permanenza nella RAM.
	- Ad ogni scadenza del clock si effettua uno shift a destra del contatore e si accosta a sinistra il bit R.
	- Con N bit, perde memoria dopo N aggiornamenti.

### Esempio

Consideriamo un processo con tempo di esecuzione 20 unità e 7 pagine in memoria. I dati relativi all'elaboratore sono:

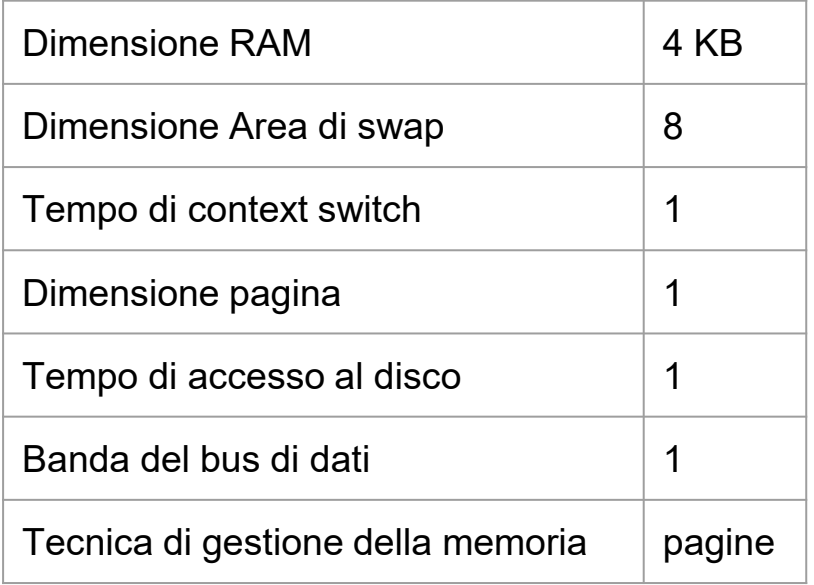

Le pagine richieste nei vari istanti sono indicati in tabella. In rosso le pagine modificate.

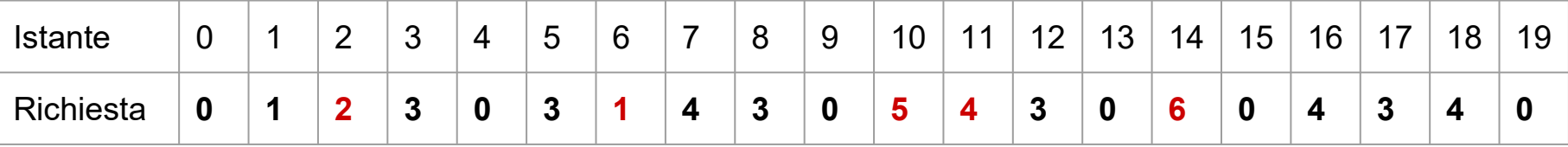

Utilizzando una politica FIFO, trovare il numero di page fault totali. E con LRU?

## Esercizio

Consideriamo 3 processi con tempo di esecuzione 6 unità di tempo ciascuno. I dati dell'elaboratore e dei processi sono riportati in tabella (11 pagine)

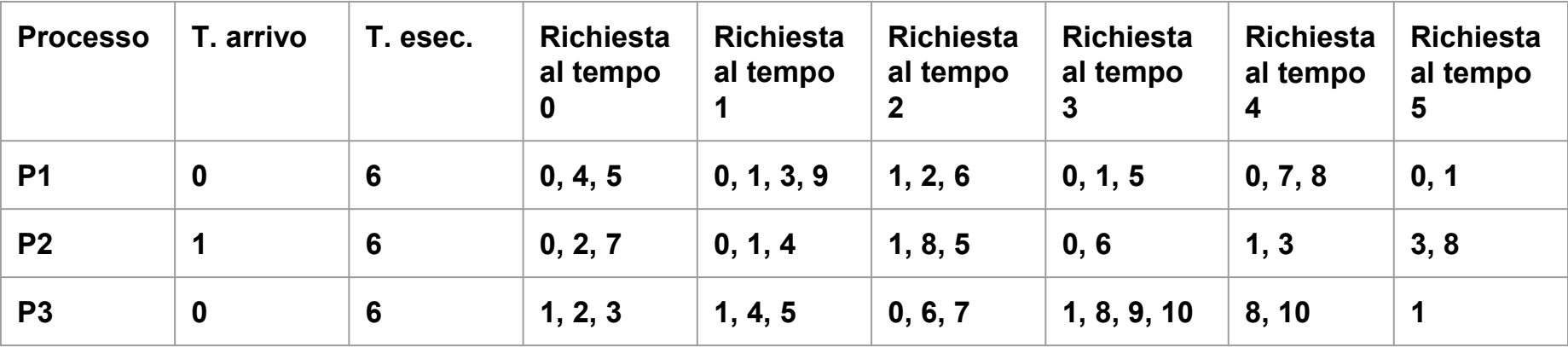

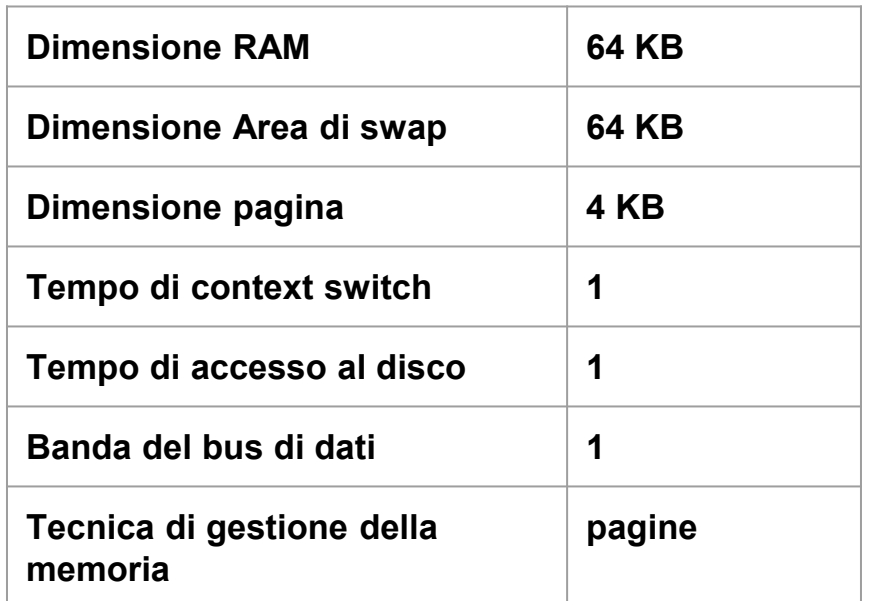

Utilizzando la politica RR per i processi (time slice = 2) calcolare il numero di page fault utilizzando:

- FIFO
- LRU
- NFU

Qual'è il migliore?

### **Per domande e dubbi:**

### **e-mail**

### **dronzani@math.unipd.it**